# Package 'CountClust'

September 28, 2021

Type Package

Title Clustering and Visualizing RNA-Seq Expression Data using Grade of Membership Models

Version 1.20.0

Date 2016-03-13

Maintainer Kushal Dey <kkdey@uchicago.edu>

Description Fits grade of membership models (GoM, also known as admixture models) to cluster RNA-seq gene expression count data, identifies characteristic genes driving cluster memberships, and provides a visual summary of the cluster memberships.

**Depends** R ( $>= 3.4$ ), ggplot2 ( $>= 2.1.0$ )

URL <https://github.com/kkdey/CountClust>

License GPL  $(>= 2)$ 

# LazyData true

Encoding UTF-8

- **Imports** SQUAREM, slam, maptpx,  $plyr(>= 1.7.1)$ , cowplot, gtools, flexmix, picante, limma, parallel, reshape2, stats, utils, graphics, grDevices
- Suggests knitr, kableExtra, BiocStyle, Biobase, roxygen2, RColorBrewer, devtools, xtable

#### VignetteBuilder knitr

biocViews ImmunoOncology, RNASeq, GeneExpression, Clustering, Sequencing, StatisticalMethod, Software, Visualization

RoxygenNote 6.0.1

git\_url https://git.bioconductor.org/packages/CountClust

git\_branch RELEASE\_3\_13

git\_last\_commit 8a70b18

git\_last\_commit\_date 2021-05-19

Date/Publication 2021-09-28

Author Kushal Dey [aut, cre], Joyce Hsiao [aut], Matthew Stephens [aut]

# <span id="page-1-0"></span>R topics documented:

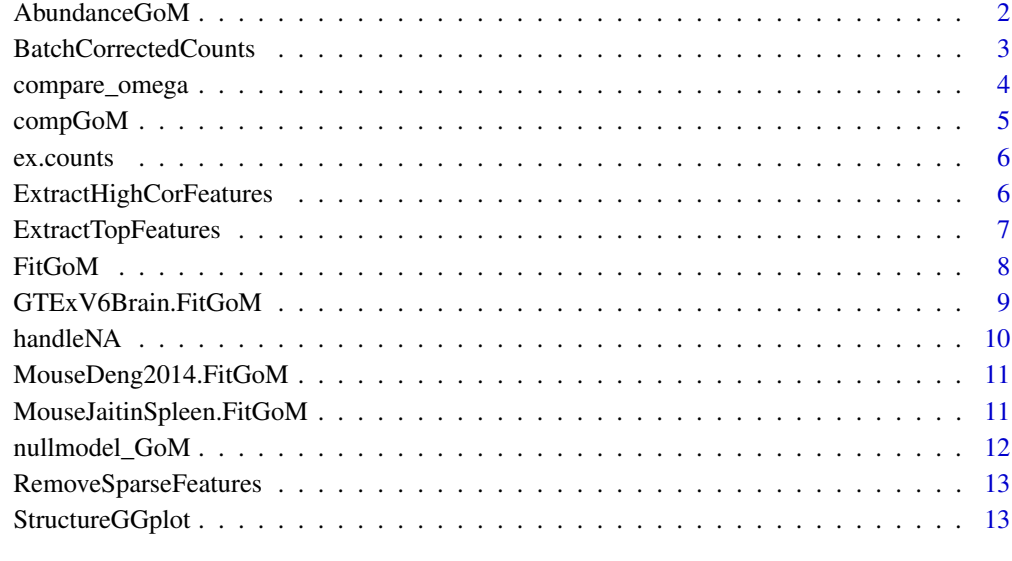

#### **Index** and the contract of the contract of the contract of the contract of the contract of the contract of the contract of the contract of the contract of the contract of the contract of the contract of the contract of th

AbundanceGoM *GoM model fit for abundance data*

# Description

GoM model fit for abundance data

# Usage

AbundanceGoM

# Format

A list of GoM model output

# Value

A list of GoM model output

<span id="page-2-0"></span>BatchCorrectedCounts *Obtain Batch effect Corrected counts*

#### Description

This function first converts counts data to log CPM data , then apply a linear model with the batch effect as a factor. We take the sum of intercept, residuals and mean batch effect across all the batches and then inverse transform it back to counts to get rid of batch effects.

#### Usage

```
BatchCorrectedCounts(data, batch_lab, use_parallel = TRUE)
```
# Arguments

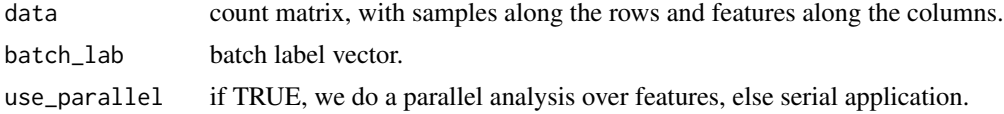

# Value

Returns a counts data. with same dimension as the input data, but which is corrected for batch\_lab.

```
# Simulation example
N=500;
K=4;G=100;
Label.Batch=c(rep(1,N/4),rep(2,N/4),rep(3,N/4),rep(4,N/4));
alpha_true=matrix(rnorm((K)*G,0.5,1),nrow=(K));
library(gtools)
tt < -10;
omega_true = matrix(rbind(rdirichlet(tt*10,c(3,4,2,6)),
                         rdirichlet(tt*10,c(1,4,6,3)),
                         rdirichlet(tt*10,c(4,1,2,2)),
                         rdirichlet(tt*10,c(2,6,3,2)),
                         rdirichlet(tt*10,c(3,3,5,4))), nrow=N);
B=max(Label.Batch);
sigmab_true=2;
beta_true=matrix(0,B,G);
for(g in 1:G)
{
    beta_true[,g]=rnorm(B,mean=0,sd=sigmab_true);
}
read_counts=matrix(0,N,G);
for(n in 1:N){
    for(g in 1:G)
    {
```

```
read_counts[n,g]=rpois(1, omega_true[n,]%*%exp(alpha_true[,g]
                                                      + beta_true[Label.Batch[n],g]));
  }
}
batchcorrect_counts <- BatchCorrectedCounts(read_counts, Label.Batch,
                                     use_parallel=FALSE)
```
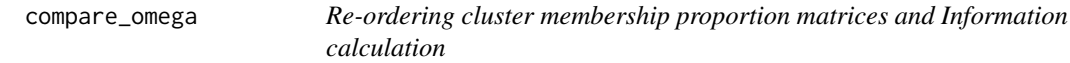

# Description

This function computes a re-ordering of the clusters from GoM model fit in one model to make it comparable with that from another. The two models are applied on the same set of samples with same number of clusters, but the features may change from one model to another. The two models may not be of same type as well. One could be a DAPC model, the other a standard topic model. Aids in checking for consistency in topic proportion patterns across multiple GoM methods or across different types of feature sets.

# Usage

```
compare_omega(omega1, omega2)
```
# Arguments

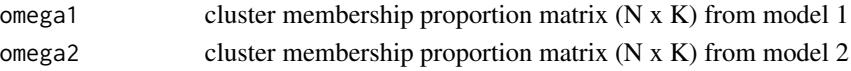

#### Value

Returns a list containing

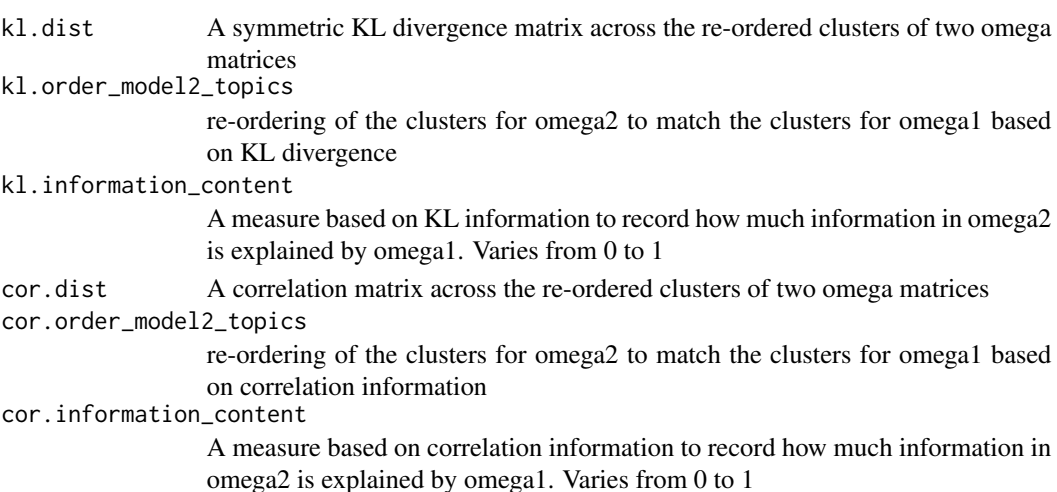

# <span id="page-4-0"></span>compGoM 5

#### Examples

```
tt=10;
omega1=matrix(rbind(gtools::rdirichlet(tt*10,c(3,4,2,6)),
                     gtools::rdirichlet(tt*10,c(1,4,6,3)),
                      gtools::rdirichlet(tt*10,c(4,1,2,2))), nrow=3*10*tt);
omega2=matrix(rbind(gtools::rdirichlet(tt*10,c(1,2,4,6)),
                       gtools::rdirichlet(tt*10,c(1,4,6,3)),
                      gtools::rdirichlet(tt*10,c(3,1,5,2))), nrow=3*10*tt);
out <- compare_omega(omega1, omega2)
```
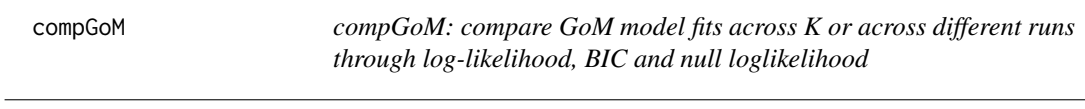

# Description

This function takes the FitGoM/maptpx fitted model and computes log likelihood, BIC and null model loglikelihood for the fitted GoM models.

#### Usage

compGoM(data, model)

# Arguments

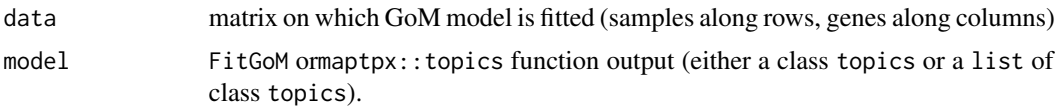

# Value

compGoM\_models a vector list that returns the BIC and loglikelihood values for each of the fitted models in model.

```
read.data <- function() {
 x \leftarrow tempfile()
 download.file(paste0("https://cdn.rawgit.com/kkdey/",
                           "singleCellRNASeqMouseDeng2014",
                          "/master/data/Deng2014MouseEsc.rda"),
                 destfile = x, quiet = TRUE)z \leftarrow get(long((x)))return(z)
 }
Deng2014MouseESC <-read.data()
```

```
# Extract observed counts
deng.counts <- Biobase::exprs(Deng2014MouseESC)
# Import GoM fitting results
data("MouseDeng2014.FitGoM")
names(MouseDeng2014.FitGoM)
compGoM(data = t(deng.counts),
          model = MouseDeng2014.FitGoM)
compGoM(data = t(deng.counts),
          model = MouseDeng2014.FitGoM$clust_3)
```
ex.counts *counts data for GTEx V6 Brain data for 200 genes*

# Description

counts data for GTEx V6 Brain data for 200 genes

#### Usage

ex.counts

#### Format

A data frame 1259 by 200 in dimensions

# Value

A data frame 1259 by 200 in dimensions

ExtractHighCorFeatures

*Extracting most highly correlated genes with GoM topics/clusters*

# Description

This function compares grades of membership profile for each cluster in GoM model fit with the data expression profile to identify genes that are mostly strongly associated with each topic.

#### Usage

```
ExtractHighCorFeatures(omega, data, num_genes = 100)
```
<span id="page-5-0"></span>

# <span id="page-6-0"></span>ExtractTopFeatures 7

# Arguments

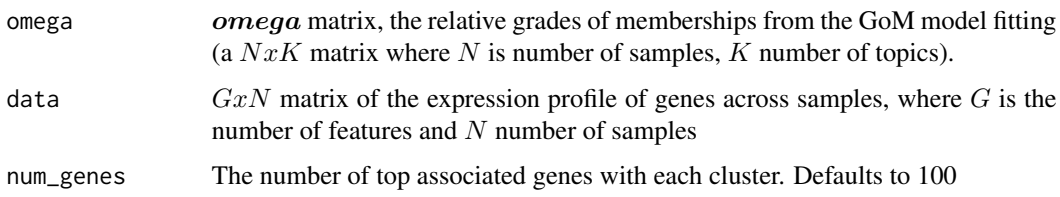

# Value

A list containing two items - a  $Kxnum<sub>g</sub>enes$  matrix of the top strongly associated/correlated indices/features for K clusters, and another  $Kxnum<sub>q</sub>enes$  matrix of the absolute values of the correlations.

ExtractTopFeatures *Extracting top driving genes of GoM clusters*

# Description

This function uses relative gene expression profile of the GoM clusters and applies a KL-divergence based method to obtain a list of top features that drive each of the clusters.

#### Usage

```
ExtractTopFeatures(theta, top_features = 10, method = c("poisson",
  "bernoulli"), options = c("min", "max"), shared = FALSE)
```
# Arguments

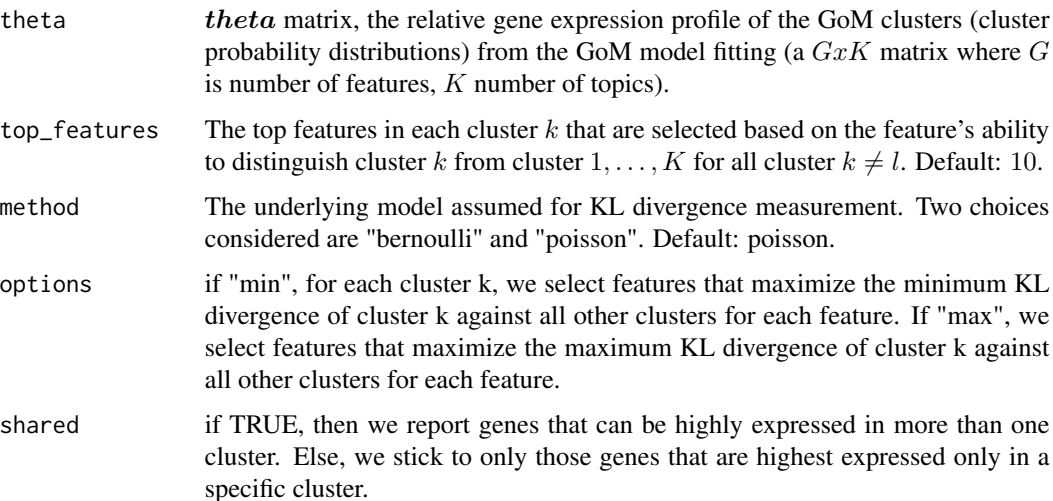

# <span id="page-7-0"></span>Value

A matrix (K x top\_features) which tabulates in k-th row the top feature indices driving the cluster k.

# Examples

```
data("MouseDeng2014.FitGoM")
theta_mat <- MouseDeng2014.FitGoM$clust_6$theta;
top_features <- ExtractTopFeatures(theta_mat, top_features=100, method="poisson", options="min");
top_features$indices
top_features$scores
```
FitGoM *Run Grade of Membership (GoM) model with multiple starting points !*

#### Description

Fits grade of membership model FitGoM() to count data with multiple starting points and choose the best fit using BIC (Bayesian Information Criterion). the multiple starting points ensure that the output is more reliable.

# Usage

```
FitGoM(data, K, tol = 0.1, num_trials = 1, options, path_rda = NULL,
  control = list()
```
# Arguments

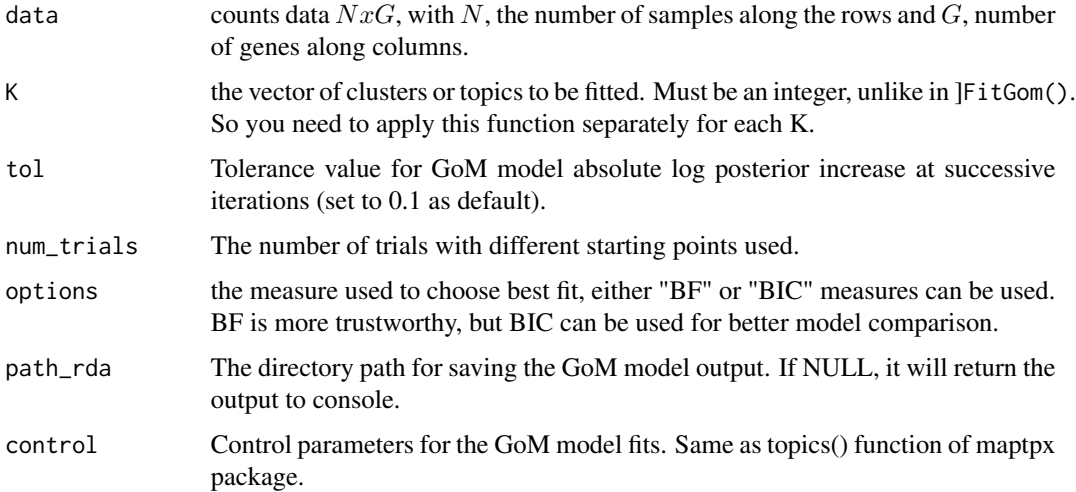

# <span id="page-8-0"></span>Value

Outputs the best GoM model fit output for cluster K and saves it at the directory path in path\_rda if the latter is provided.

#### References

Matt Taddy. On Estimation and Selection for Topic Models. AISTATS 2012, JMLR W\&CP 22.

Pritchard, Jonathan K., Matthew Stephens, and Peter Donnelly. Inference of population structure using multilocus genotype data. Genetics 155.2 (2000): 945-959.

# Examples

```
data("ex.counts")
out <- FitGoM(ex.counts, K=2, tol=100, num_trials=5,
                  control=list(tmax=100))
```
GTExV6Brain.FitGoM *GoM model fit for GTEx V6 Brain bulk-RNA data*

# Description

GoM model fit for GTEx V6 Brain bulk-RNA data

#### Usage

GTExV6Brain.FitGoM

# Format

A list of GoM model output for k=7

# Value

A list of GoM model output for k=7

<span id="page-9-0"></span>

# Description

This function handles the NA values in the count data. If for a feature, the proportion of NAs is greater than threshold proportion, then we remove the feature, otherwise we use MAR substitution scheme using the distribution of the non NA values for the feature. If threshold proportion is 0, it implies removal of all features with NA values. Default value of threshold proportion is 0.

# Usage

handleNA(data, thresh\_prop = 0)

# Arguments

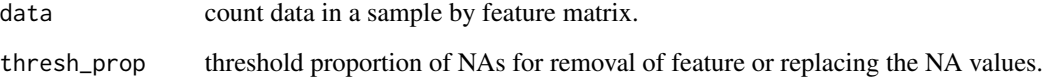

# Details

This function removes NAs from the counts data

# Value

Returns a list with

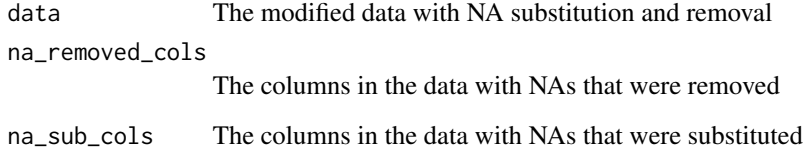

```
mat < -rbind(c(2, 4, NA), c(4, 7, 8), c(3, NA, NA));handleNA(mat,thresh_prop=0.5)
handleNA(mat)
```
<span id="page-10-0"></span>MouseDeng2014.FitGoM *GoM model fit for Deng et al 2014 single cell RNA-seq data on mouse*

# Description

GoM model fit for Deng et al 2014 single cell RNA-seq data on mouse

#### Usage

```
MouseDeng2014.FitGoM
```
# Format

A list of GoM model output for 6 clusters (k=2:7)

# Value

A list of GoM model output for 6 clusters (k=2:7)

MouseJaitinSpleen.FitGoM

*GoM model fit for Jaitin et al 2014 single cell RNA-seq data on mouse*

# Description

GoM model fit for Jaitin et al 2014 single cell RNA-seq data on mouse

# Usage

MouseJaitinSpleen.FitGoM

# Format

A list of GoM model output for k=7

# Value

A list of GoM model output for k=7

<span id="page-11-0"></span>

#### Description

Use null models (popular in ecology) to generate randomized matrix of counts given the observed data matrix, fit the GoM model to these null matrices and compare the fit on null model data with that on the observed data. Used for validating the GoM clusters

#### Usage

```
nullmodel_GoM(counts, K, tol = 0.1, null.model = c("frequency", "richness",
  "independentswap", "trialswap"), iter_fill = 1000, iter_randomized = 100,
 plot = TRUE)
```
#### Arguments

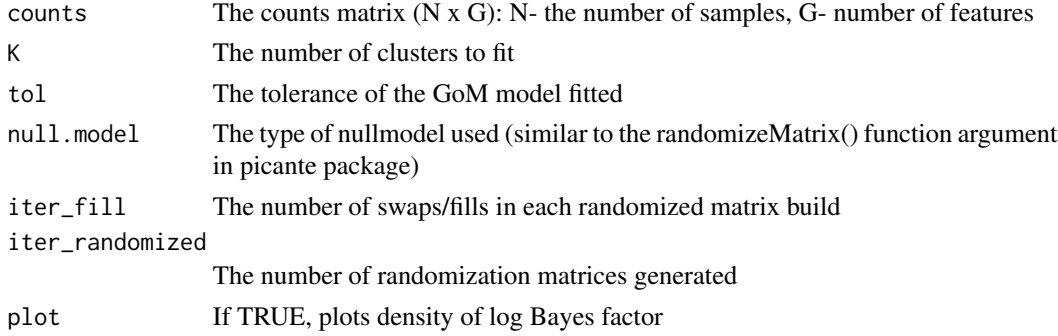

# Value

Returns a list with

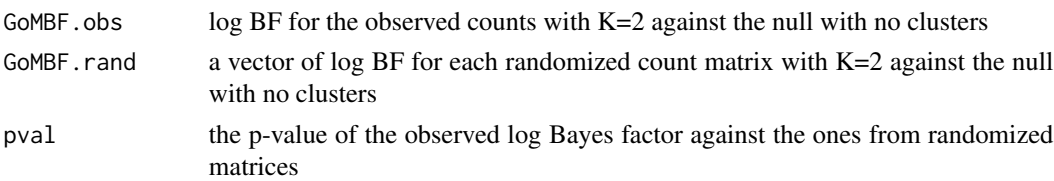

```
data("ex.counts")
nullmodel_GoM(ex.counts,
              K=2,
              tol=500,
              null.model="frequency",
              iter_randomized=3,
              plot=FALSE)
```
<span id="page-12-0"></span>RemoveSparseFeatures *Removes features with a lot of 0 counts*

#### Description

This function deals with zero counts in the counts dataset. If for a feature, the proportion of zeros across the samples is greater than filter\_prop, then we remove the feature.

#### Usage

```
RemoveSparseFeatures(data, filter_prop = 0.9)
```
#### Arguments

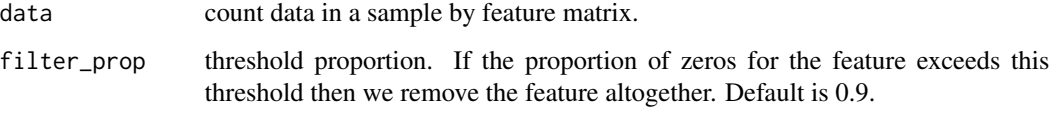

# Value

Returns a list with

data filtered data with sparse features removed

sparse\_features

the feature names of the features found sparse and removed

# Examples

```
mat <- rbind(c(2,0,3,0,4),c(4,5,5,0,0),c(30,34,63,25,0),c(0,0,0,0,0));
RemoveSparseFeatures(mat, filter_prop = 0.5)
RemoveSparseFeatures(mat)
```
StructureGGplot *Struture plot using ggplot2*

#### Description

Make the traditional Structure plot of GoM model with ggplot2

```
StructureGGplot(omega, annotation = NULL,
 palette = RColorBrewer::brewer.pal(8, "Accent"), figure_title = "",
 yaxis_label = "Tissue type", order_sample = TRUE,
  sample_order_decreasing = TRUE, sample_order_opts = 1,
  split_line = list(split_lwd = 1, split_col = "white"), plot_labels = TRUE,
  axis\_tick = list(axis\_ticks\_length = 0.1, axis\_ticks\_lwd_y = 0.1,axis\_ticks\_lwd_x = 0.1, axis\_label_size = 3, axis\_label_face = "bold"),legend_title_size = 8, legend_key_size = 0.4, legend_text_size = 5)
```
#### Arguments

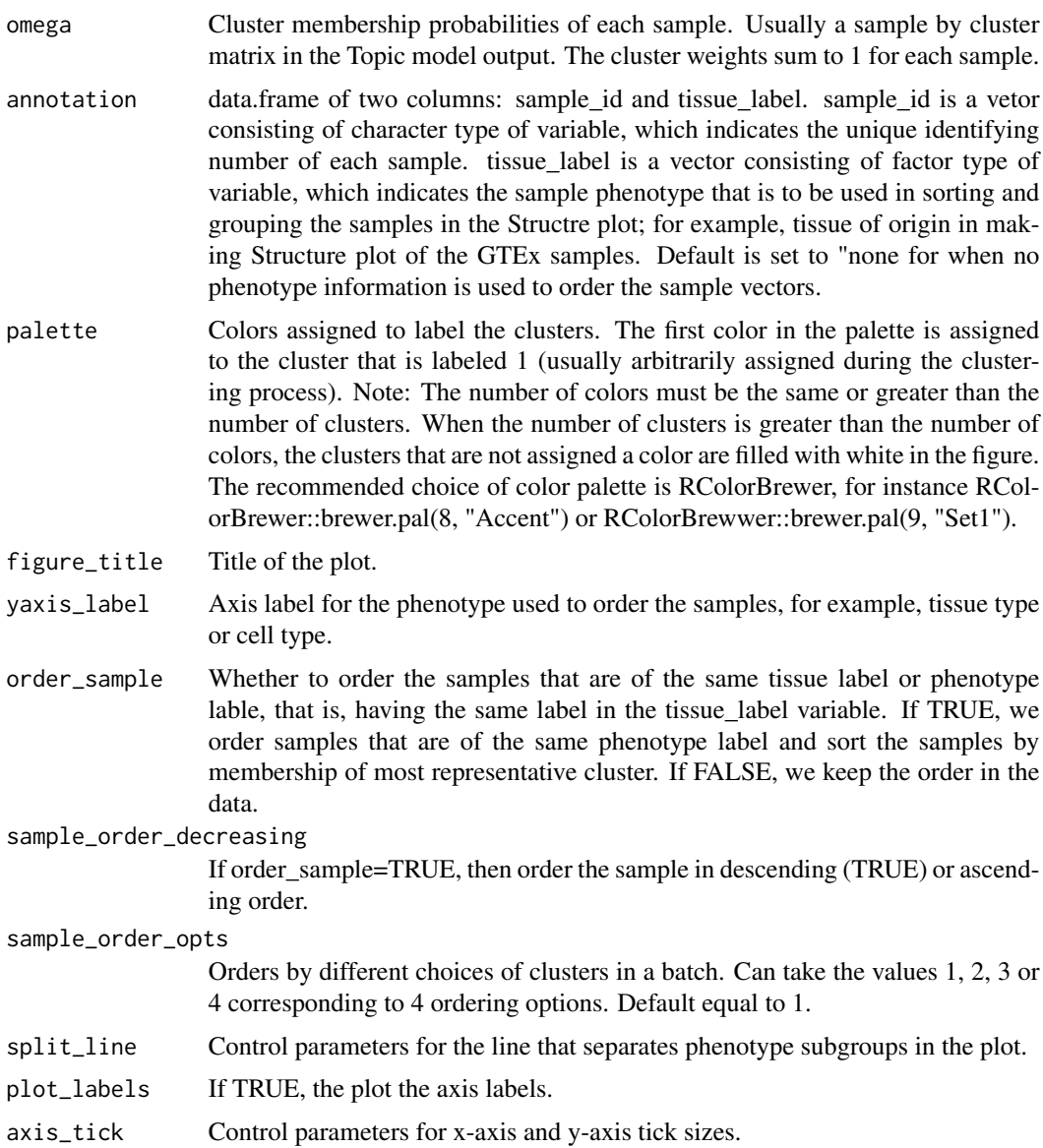

# StructureGGplot 15

legend\_title\_size The size of the title of the Structure Plot representation. legend\_key\_size The size of the legend key in Structure plot. legend\_text\_size the size specification of the legend text.

#### Value

Plots the Structure plot visualization of the GoM model

#### Examples

```
data("MouseDeng2014.FitGoM")
```

```
# extract the omega matrix: membership weights of each cell
names(MouseDeng2014.FitGoM$clust_6)
omega <- MouseDeng2014.FitGoM$clust_6$omega
tissue_label <- rownames(omega)
# make annotation matrix
annotation <- data.frame(
```

```
sample_id = paste0("X", c(1:NROW(omega))),
tissue_label = factor(rownames(omega),
                   levels = rev( c("zy", "early2cell",
                                   "mid2cell", "late2cell",
                                   "4cell", "8cell", "16cell",
                                   "earlyblast","midblast",
                                   "lateblast") ) ) )
```
head(annotation)

```
# setw rownames of omega to be sample ID
rownames(omega) <- annotation$sample_id
```

```
StructureGGplot(omega = omega,
                 annotation = annotation,
                 palette = RColorBrewer::brewer.pal(8, "Accent"),
                 yaxis_label = "development phase",
                 order_sample = TRUE,
                 axis_tick = list(axis_ticks_length = .1,
                                  axis_ticks_lwd_y = .1,
                                  axis_ticks_lwd_x = .1,
                                  axis_label_size = 7,
                                  axis_label_face = "bold"))
```
# <span id="page-15-0"></span>Index

∗ GoM, compGoM, [5](#page-4-0) ∗ Structure FitGoM, [8](#page-7-0) ∗ batch BatchCorrectedCounts, [3](#page-2-0) ∗ clustering, FitGoM, [8](#page-7-0) ∗ clustering handleNA, [10](#page-9-0) ∗ counts BatchCorrectedCounts, [3](#page-2-0) FitGoM, [8](#page-7-0) handleNA, [10](#page-9-0) RemoveSparseFeatures, [13](#page-12-0) ∗ data, BatchCorrectedCounts, [3](#page-2-0) FitGoM, [8](#page-7-0) handleNA, [10](#page-9-0) RemoveSparseFeatures, [13](#page-12-0) ∗ datasets AbundanceGoM, [2](#page-1-0) ex.counts, [6](#page-5-0) GTExV6Brain.FitGoM, [9](#page-8-0) MouseDeng2014.FitGoM, [11](#page-10-0) MouseJaitinSpleen.FitGoM, [11](#page-10-0) ∗ effect BatchCorrectedCounts, [3](#page-2-0) ∗ extraction RemoveSparseFeatures, [13](#page-12-0) ∗ feature RemoveSparseFeatures, [13](#page-12-0) ∗ fit compGoM, [5](#page-4-0) ∗ model compGoM, [5](#page-4-0) ∗ plot FitGoM, [8](#page-7-0)

AbundanceGoM, [2](#page-1-0)

BatchCorrectedCounts, [3](#page-2-0) compare\_omega, [4](#page-3-0) compGoM, [5](#page-4-0) ex.counts, [6](#page-5-0) ExtractHighCorFeatures, [6](#page-5-0) ExtractTopFeatures, [7](#page-6-0) FitGoM, [8](#page-7-0) GTExV6Brain.FitGoM, [9](#page-8-0) handleNA, [10](#page-9-0) MouseDeng2014.FitGoM, [11](#page-10-0) MouseJaitinSpleen.FitGoM, [11](#page-10-0) nullmodel\_GoM, [12](#page-11-0) RemoveSparseFeatures, [13](#page-12-0) StructureGGplot, [13](#page-12-0)